# Computergestütztes wissenschaftliches Rechnen SoSe 2004

Alexander K. Hartmann, Universität Göttingen

10. Juni 2004

### 7 Ereignisgesteuerte Simulationen

#### 7.1 Eindimensionale Kette harter Teilchen

Modell: Kette von harten Teilchen i mit Masse  $m_i$ , Ort  $x_i$ , Geschwindigkeit  $v_i$ 

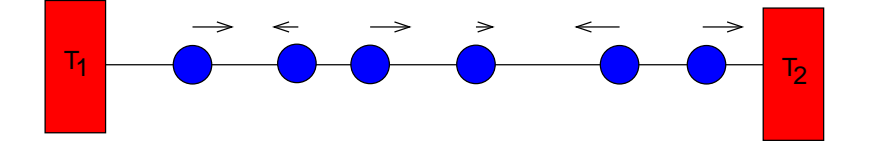

Wände bei  $x = 0/x = L$  mit Wärembädern (Temperatur  $T_1/T_2$ ). Wechselwirkung der Teilchen  $i.i+1$ : idealer Stoß (vorher  $v_i$ , nachher  $v_i'$  $'_{i})$ 

$$
v'_{i} = \frac{m_{i} - m_{i+1}}{m_{i} + m_{i+1}} v_{i} + \frac{2m_{i+1}}{m_{i} + m_{i+1}} v_{i+1}
$$
  

$$
v'_{i+1} = \frac{2m_{i}}{m_{i} + m_{i+1}} v_{i} - \frac{m_{i} - m_{i+1}}{m_{i} + m_{i+1}} v_{i+1}
$$

$$
\tag{1}
$$

Wechselwirkung mit Wänden:

Temperatur gemäß "Maxwell-Verteilung" verteilt [1]

$$
P_{1/2}(v) = \theta(\pm v) \frac{mv}{T} \exp(-mv^2/2T_{1/2})
$$
\n(2)

Zufallszahlen gemäß  $P(v)$  leicht mit Inversionsmethode auszulosen, da Verteilungsfunktion leicht integrierbar.

Ziel: Untersuchung des Wärmetransports zwischen den Bädern.

#### 7.2 Ereignisse

Algorithmus:

NICHT: schrittweise Integration (MD-Simulation) der Bewegungsgleichung (zu langsam).

SONDERN: Teilchen bewegen sich mit  $v = const$ , bis zum nächsten Stoß:  $\rightarrow$ Anderungen nur bei Stößen (=Ereignis).

Für jedes Teilchen: speichere Ort  $x_i(t_i)$  bei letzter Kollision  $t_i$ 

$$
x_i(t) = x_i(t_i) + (t - t_i)v_i
$$
  
\n
$$
x_{i+1}(t) = x_{i+1}(t_{i+1}) + (t - t_{i+1})v_{i+1}
$$
\n(3)

Beim Stoß:  $x_i(t^*) = x_{i+1}(t^*) \Rightarrow$ Stoßzeit:

$$
t^* = \frac{(x_i(t_i) - t_i v_i) - (x_{i+1}(t_{i+1}) - t_{i+1}v_{i+1})}{v_2 - v_1}
$$

#### 7.3 Implementierung

Vorüberlegung:

Datenstrukturen: System, Teilchen, Ereignisse Funktionen: Initialisierung, Berechung der Stoßzeit, Ausführung eines Stoßes, Auslosung einer Geschwindigkeit, Auswertung, Hauptschleife

System: Größe, Teilchenzahl, Temperaturen, Zeit, maximale Zeit. siehe Typ global\_t in chain.c

Teilchen:

```
/** data structure for one particle **/
typedef struct
{
 double m; /* mass */
 double x; /* position at last collision*/
 double t; /* time of last collision */
 double v; /* velocity after last collision */
} particle_t;
```
Initialisierung: Teilchen gleichmäßig zwischen  $x = 0$  und  $x = L$  verteilen, Geschwindigkeiten zufällig in  $[-1, 1]$ .

Ereignisse:

Ereignis *i* beschreibt den Stoß zwischen Teilchen *i* und  $i+1$ . Stoßzeit =" $\infty$ ", falls kein Stoß.

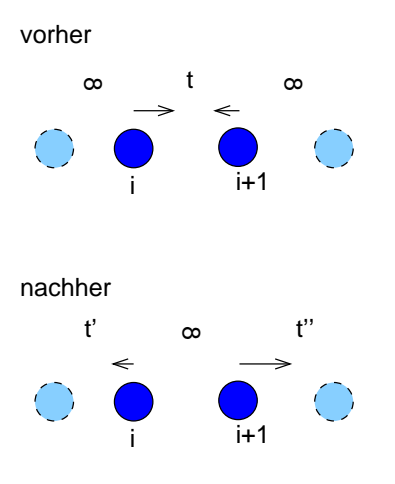

```
/** event= particle p1 hits on particle **/
/** p2 at time t
                                            **/typedef struct
\mathcal{L}/* time of event */double
            t:
\} event_t;
```
(Zunächst nur die Stoßzeit, wir später noch erweitert.)

Es wird immer das *nächste* Ereignis ausgeführt  $\rightarrow$  man muß alle Ereignisse durchsuchen und das mit der kleinsten Zeit finden (SPÄTER: bessere Implementierung mit  $Heap).$ 

Abarbeitung eines Ereignisses:

Beim Ereignis i werden Ereignisse  $i-1$  und  $i+1$  (Sonderfall Wände) neu ausgerechnet, neue Stoßzeit für Ereignis  $i = \infty$ . Routine treat\_event()

```
/********************* treat_event() ******************/
/** Treat event 'ev' from 'event' array:
                                                   **//** calculate new velocities of particles ev, ev+1
                                                   **//** recalculate events ev-1, ev, ev+1
                                                   **//** PARAMETERS: (*)= return-paramter
                                                   **//**
         glob: global data
                                                   **//**
         part: data of particles
                                                   **/
/**
        event: array of events
                                                   **/ev: id of event
/***//** RETURNS:
                                                   **//**
      nothing
                                                   **/void treat_event(global_t *glob, particle_t *part, event_t *event, int ev)
\{/* particles of collision */int pl, pr;
 double vl, vr;
                         /* velocities of particles */p1 = ev;pr = ev+1;part[p1].x += (event[ev].t - part[p1].t) * part[p1].v;part[pr] .x += (event[ev] .t - part[pr] .t) * part[pr] .v;part[p1].t = event[ev].t;part[pr] .t = event[ev] .t;/* collision w. left wall */if(p]=0)\left\{ \right.part[pr] . v = generate_maxwell(part[pr] . m, glob->T1);event[p1].t = glob->t_end+1;event[pr].t = event_time(pr, pr+1, glob, part);\mathcal{F}else if(pr==(glob->n+1)) /* collision w. right wall */
  €
   part[p1].v = -generate_maxwell(part[p1].m, glob->T2);event[p1].t = glob->t_end+1;
```

```
event[p1-1].t = event_time(p1-1, pl, glob, part);}
  else
  {
    v1 = part[p1].v; vr = part[pr].v;part[p1].v = ( (part[p1].m-part[pr].m)*vl + 2*part[pr].m*vr )/
       (\text{part}[p1] \ldots + \text{part}[pr] \ldots);
    part[pr].v = (2 * part[p1] . m * v1 - (part[p1] . m-part[pr] . m) * vr //
       (\text{part}[p1] \ldots + \text{part}[pr] \ldots);
    event[p1-1].t = event_time(p1-1, pl, glob, part);event[p1].t = glob->t_end+1;event[pr].t = event_time(pr, pr+1, glob, part);}
}
```
Achtung: möglicherweise zeitweise KEIN Ereignis für ein Teilchen (weder Stoß rechts noch links), ist aber kein Problem.

#### 7.4 Dichte

Meßgröße: Dichte als Funktion des Ortes. (auch möglich: Wärmeleitung etc)  $Realisierung:(\text{glob}.L= Größe des Systems)$ 

```
double *density; /* for measuring rho(x) */
int bin, num_bins;
double delta_x;
...
num\_bins = 50;
delta_x = glob.L/num_bins;density = (double *) malloc(num_bins*sizeof(double));
for(bin=0; bin<num_bins; bin++)
  density[bin] = 0;
```
Messung ( $part[p] = Daten$  für Teilchen p,  $glob.n = Anzahl$  der Teilchen):

```
for(p=1; p<=glob.n; p++)
{
  bin = (int) floor(
     (\text{part}[p].x+(t\_measure-part[p].t)*part[p].v)delta_x);
  density[bin]+= 1/delta_x;
}
```
Aufbau der Hauproutine. Grobplanung durch Pseudocode

```
algorithm main()
begin
   Initialisierung
   t =erstes Ereignis
   while t < t_{\text{end}}begin
      Messungen;
      bearbeite Ereignis;
      t =nächstes Ereignis
   end
```

```
end
```
(siehe main() in chain.c)

 $m_i = m \forall i$  ist trivial: Teilchen tauschen Impulse aus ⇔ Teilchen fliegen durcheinander durch ⇔ keine Wechselwirkung

Hier: alternierende Massen  $(m_1 = 1/m_2 = 2.6)$ 

 $n = 100$  Teilchen, Laufzeit  $t_{\text{end}} = 100$ . Messung der Dichte nach der Hälft der Laufzeit alle 10 Zeiteinheiten. System noch nicht equilibriert:

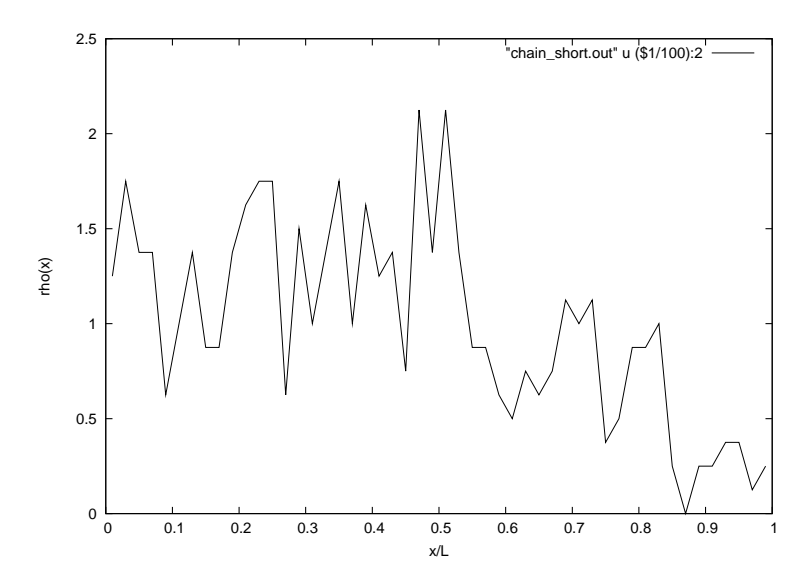

Abbildung 1: mittlere Dichte als Funktion des Ortes im Zeitintervall [50, 100].

 $t_{\text{end}} = 10000.$ 

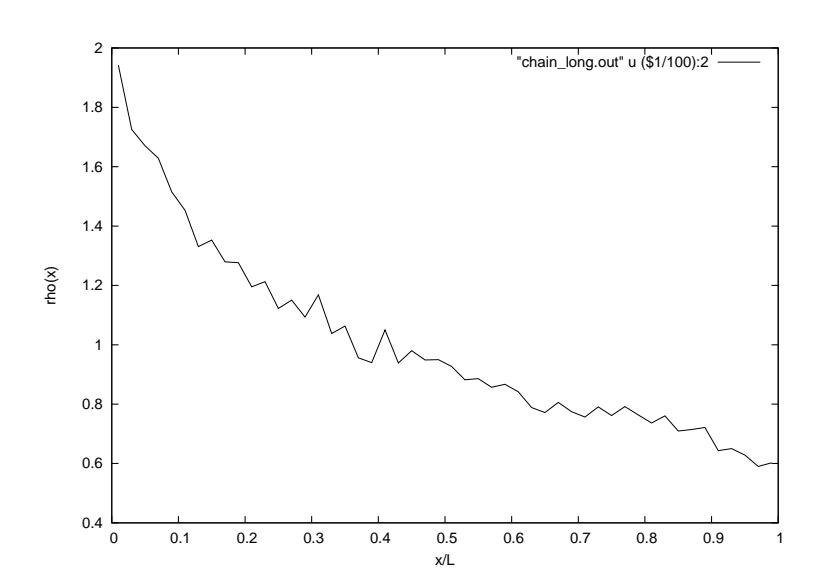

Abbildung 2: Mittlere Dichte als Funktion des Ortes im Zeitintervall [5000, 10000].

Dicht geringer, dort wo die Temperatur höher ist. Weitere Ergebnisse siehe [1].

## Literatur

[1] A. Dhar, Phys. Rev. Lett. 86, 3554 (2001)